## PROGRAMMING FOR PSYCHOPHYSICAL EXPERIMENTS

JOONYEOL LEE ASSISTANT PROFESSOR DEPARTMENT OF BIOMEDICAL ENGINEERING SUNGKYUNKWAN UNIVERSITY

#### COURSE OBJECTIVES

- Capable of making a practical program for running a psychophysical experiment
- **Be fluent on using matlab and psychtoolbox**
- Course link -> https://semoconlab.com/class/2019-2/실험프로그래밍/

## STROOP TASK!!

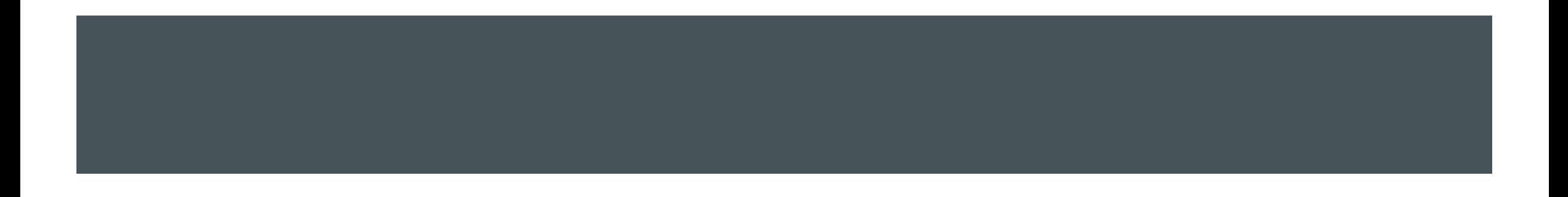

#### MULTIPLICITY OF MENTAL REPRESENTATIONS

빨강 초록 파랑 노랑 검정

노랑 파랑 빨강 검정 초록

#### **EVALUATION**

- Mid term report/presentation and final report/presentation will cover 70% of the scores (20% for mid term report, 10% for mid term presentation, 20% for final report, and 20% for final presentation).
- 20% for homework, 10% for attendance
- **Mid term and final reports/presentation will be done by a group (four people** compose one group).
- **Each group should find/design a simple psychophysical experiment, submit reports** (mid term), and perform the experiment using matlab/psychtoolbox (final reports and presentations)
- **There will be extra points when someone volunteer for class related service work** (ex. Installing matlab and psychtoolbox on the classroom computers).

#### MATLAB?

- "MATLAB® is a high-level language and interactive environment for numerical computation, visualiza tion, and programming. Using MATLAB, you can analyze data, develop algorithms, and create models and applications. The language, tools, and built-in math functions enable you to explore multiple appr oaches and reach a solution faster than with spreadsheets or traditional programming languages, suc h as  $C/C++$  or Java<sup>TM</sup>.
- You can use MATLAB for a range of applications, including signal processing and communications, im age and video processing, control systems, test and measurement, computational finance, and compu tational biology. More than a million engineers and scientists in industry and academia use MATLAB, the language of technical computing.

#### PSYCHTOOLBOX?

- **Psychophysics Toolbox is a set of Matlab functions for behavioral research**
- **I** It runs on Mac, Windows, and Linux
- Allows precise control of your screen, audio, collection of responses
- **Controls low-level system events using a high-level language (Matlab)**
- **Filter Freely available**

#### **TEXTBOOK**

**SECOND EDITION MATLAB** for Behavioral **Scientists** 

> David A. Rosenbaum, Jonathan Vaughan, & Brad Wyble

#### USEFUL LINKS

- Matlab -> <http://kr.mathworks.com/>
- **Psychtoolbox -> [http://psychtoolbox.org](http://psychtoolbox.org/)**
- GNU Octave -> http://www.gnu.org/software/octave/
- **Matlab Tutorial -> https://en.wikibooks.org/wiki/MATLAB\_Programming**
- **Psychtoolbox example codes:**
- **<http://peterscarfe.com/ptbtutorials.html>**
- **<http://web.mit.edu/kehinger/www/PTBexamples.html>**
- **https://github.com/Psychtoolbox-3/Psychtoolbox-3/wiki/Cookbook:-Seitz-Tutorial-Experiments**

## 1. GETTING FAMILIAR WITH MATLAB

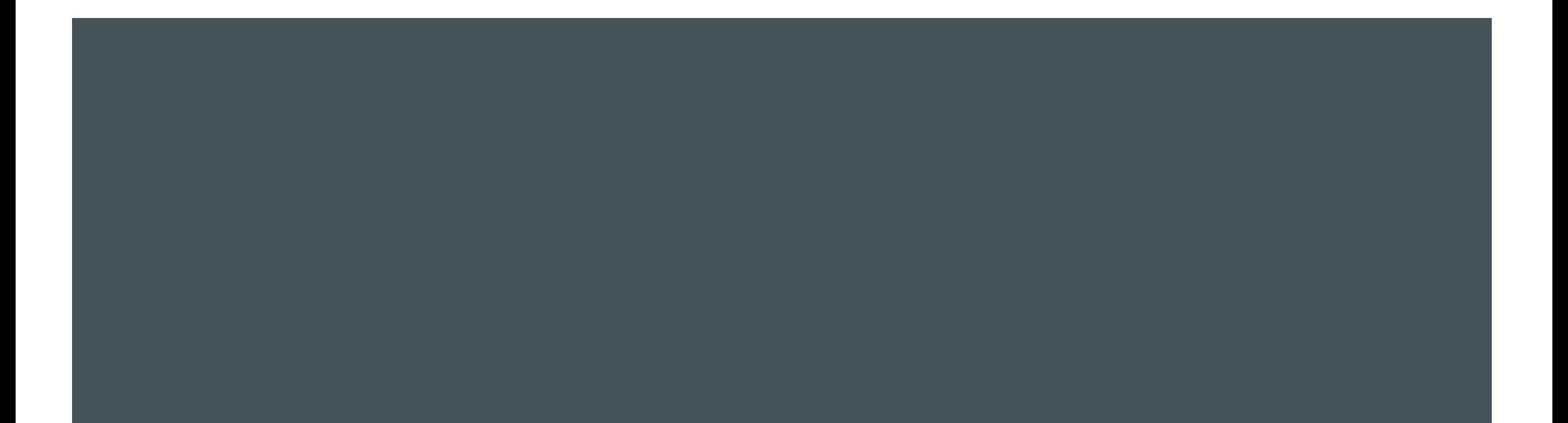

#### MATLAB INTERFACE

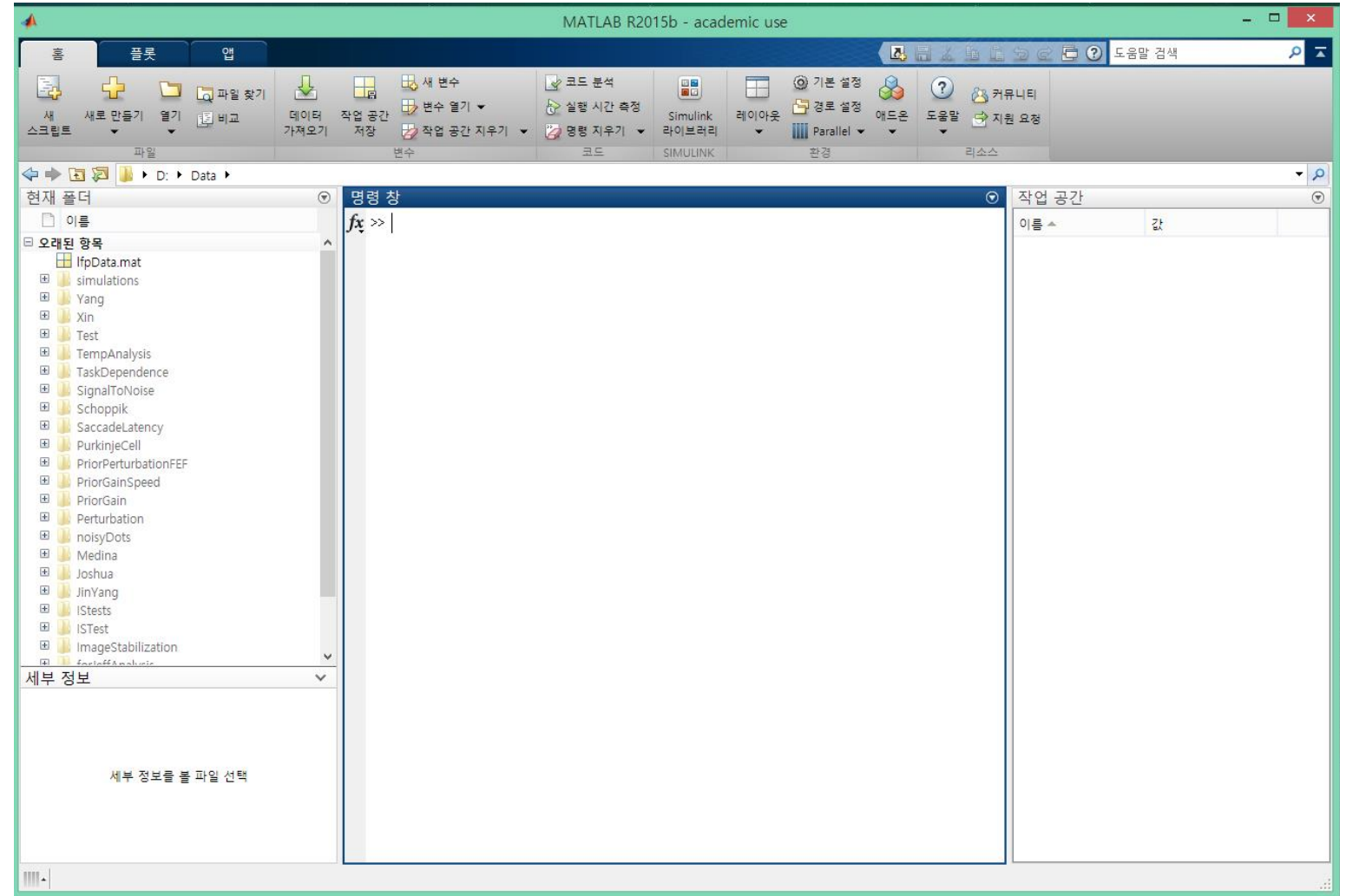

## Matlab interface – current folder, workspace, command window, information, editor

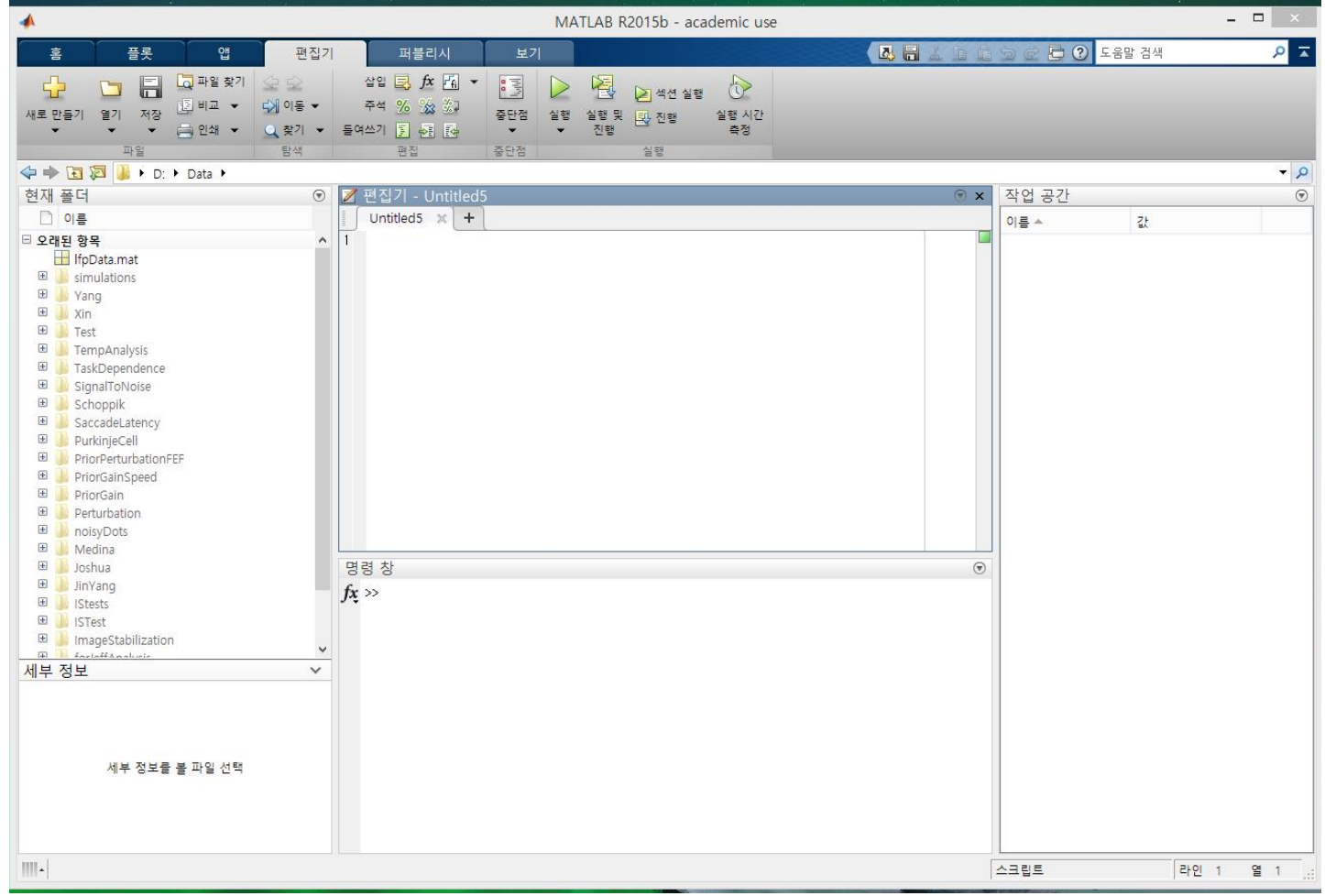

# Getting help

- **help function**
- **doc** function
- **P** pop-up help

```
>> help sin
sin Sine of argument in radians.
    sin(X) is the sine of the elements of X.
    See also asin, sind.
   Reference page in Help browser
      doc sin
```
#### BASIC COMMANDS

- **n** open **n** close ■ who **u** whos **clc exit quit n** clear • help • doc • ver • date • disp • calendar • pwd
- ls

Assignment: run above commands, and explain what they do (send report till next Monday morning (by 09:00 am) via e-mail)

#### HOMEWORK SUBMISSION

- Title: group #\_id#\_homework#
- **Homework number:** (week number) (a or b)
- **Must attach a text file with identical name with the e-mail title.**